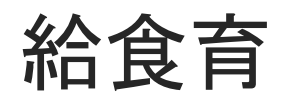

## ~Kyu-Syoku-Iku~

### HARUHISA MAEDA

#### DEPARTMENT OF COMPUTER AND SYSTEMS ENGINEERING KOBE UNIVERSITY

## Introduction

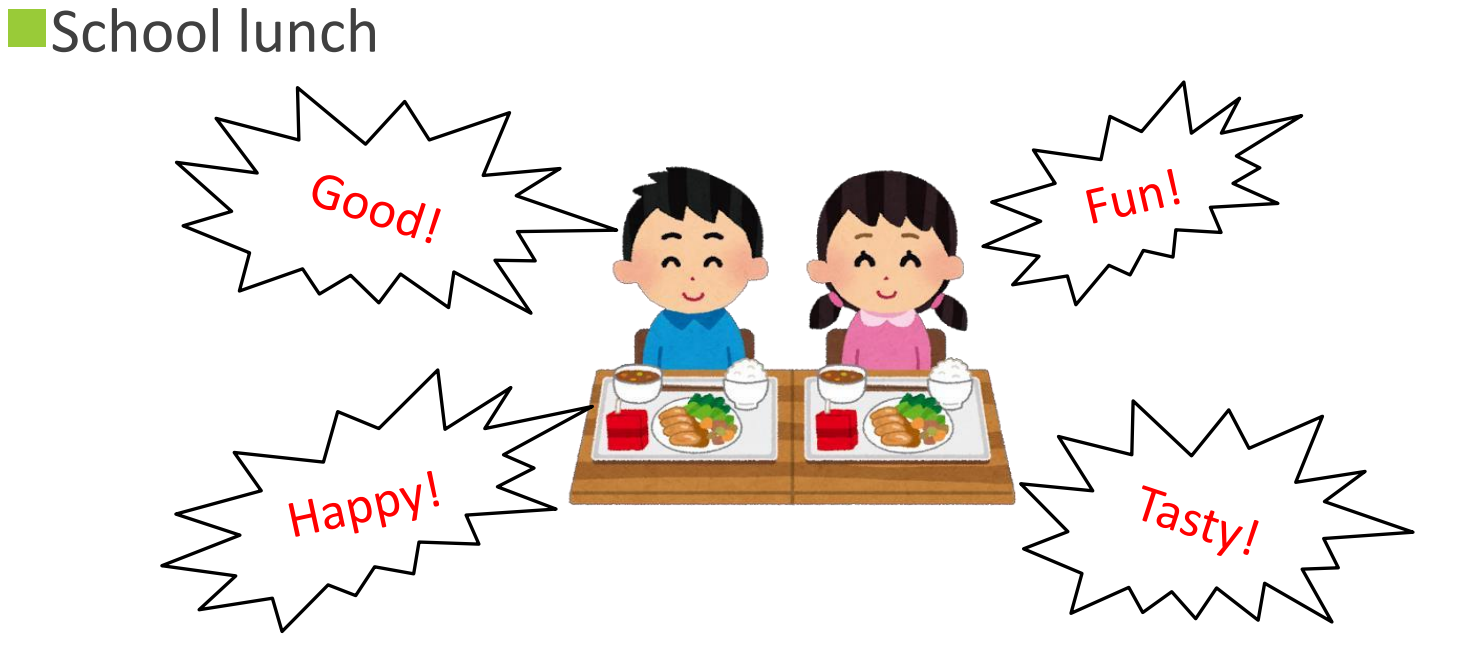

**Problem** 

- ●Prices<sub>7</sub> Consumption tax<sup>7</sup>
- The quality of school lunch is threatened
- Some parents wondering about the correctness of the menu

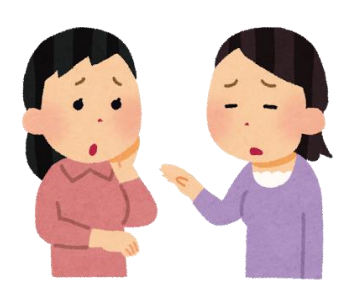

## Open data

平成30年2月 こ ん だ て 表 (1・3地区) ◆牛乳は毎日つきます 神戸市教育委員会

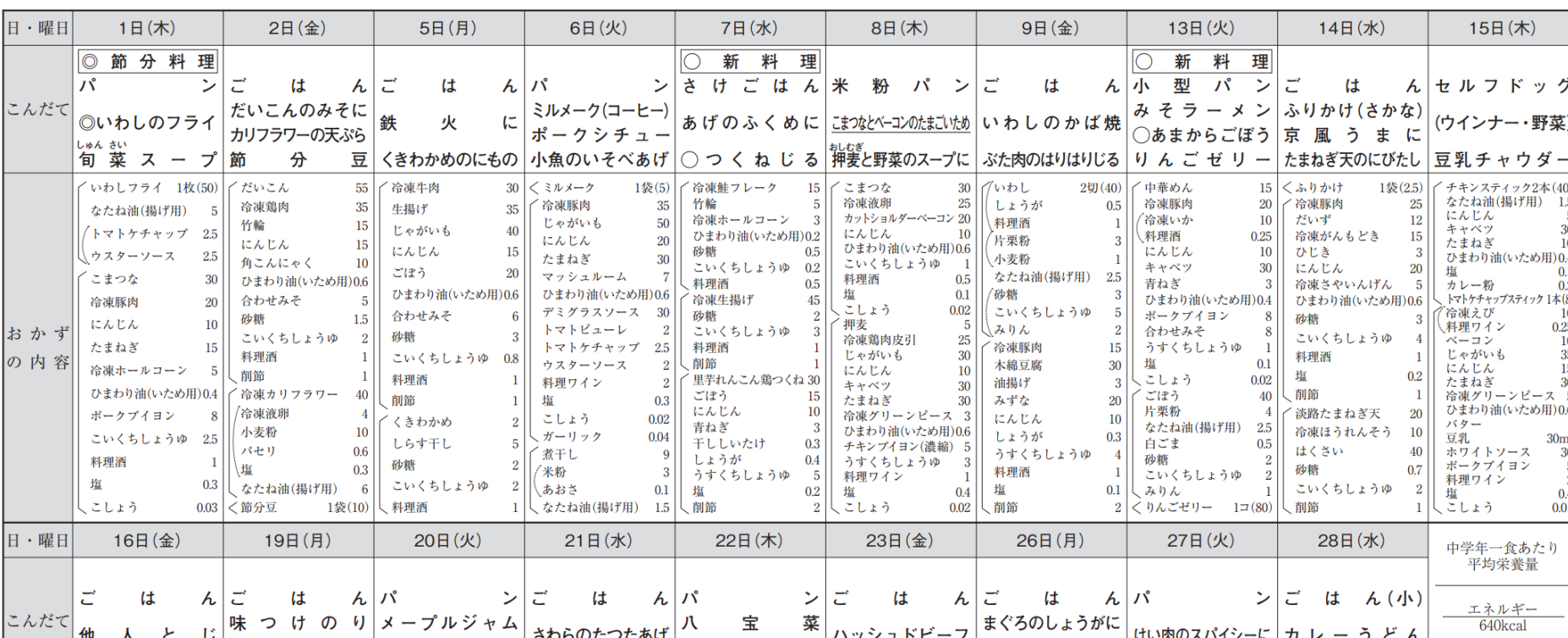

\*PDF

# What to do?

**Initial goals and comment from municipal officers** 

- Calculate the nutrition of school lunch using food composition table
	- -> Difficult because processed foods are included and we already have the calculated data.
- Gather questionnaire from children and parents
	- -> Good. But the evaluation is difficult.
- Collaborate with dieticians and improve school lunch
	- -> Maybe difficult.

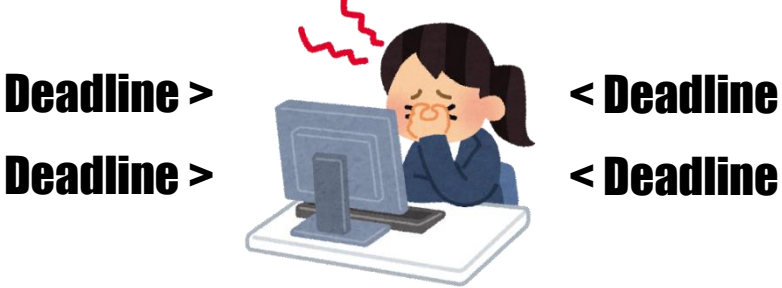

- **E**Alternative proposal
	- Encourage to make up for the loss of nutrients at home

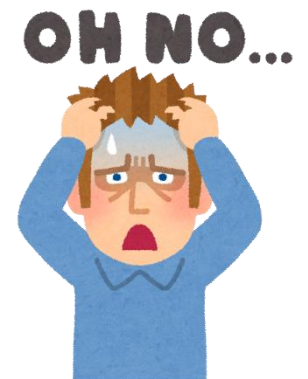

## 給食育(Kyu-Syoku-Iku: smartphone application)

## **Function**

- 1. Visualize the nutrition of school lunch
- 2. Introduce the recommended foods or recipes
- 3. Provide a menu calendar

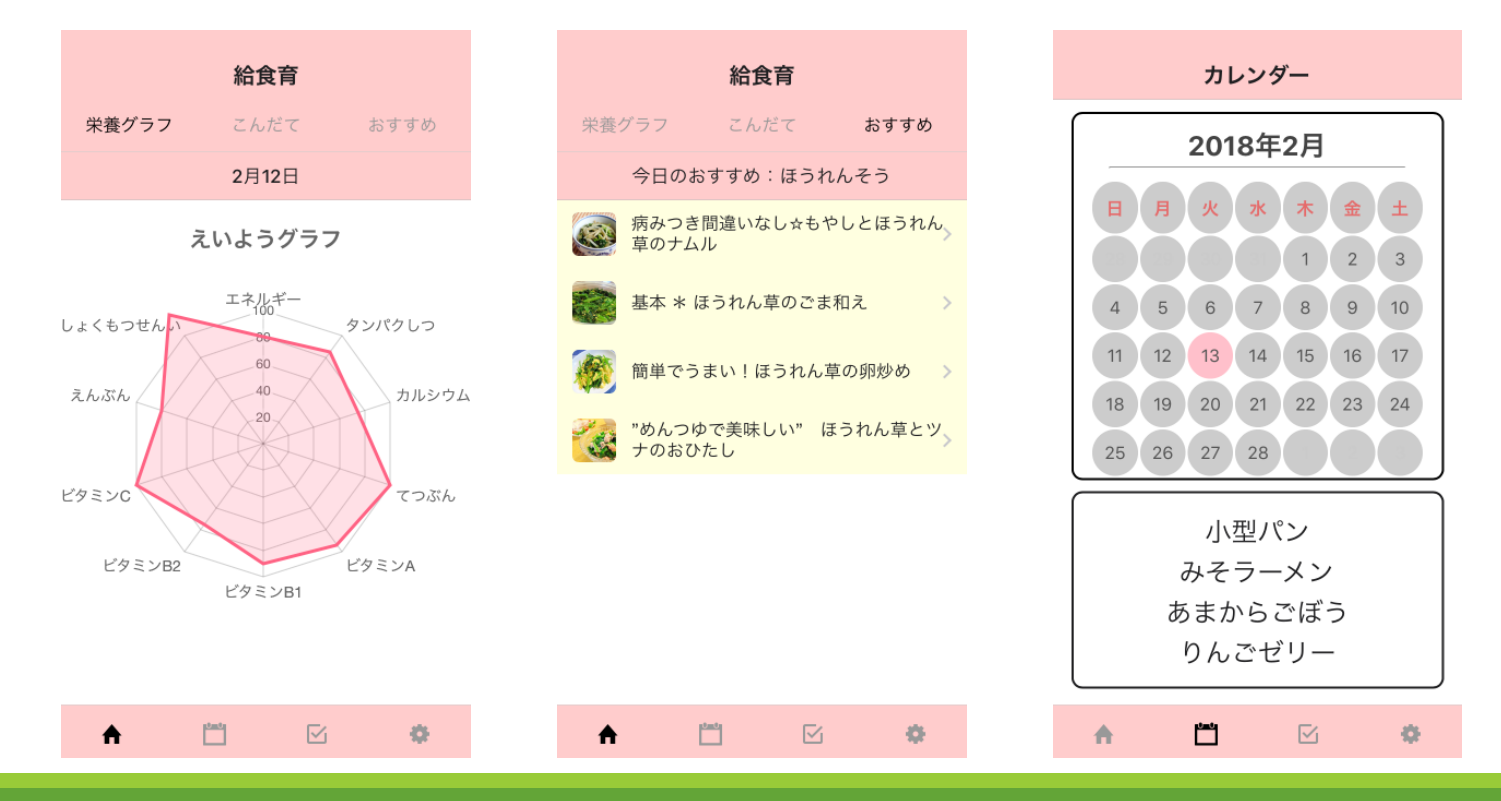

# **Architecture**

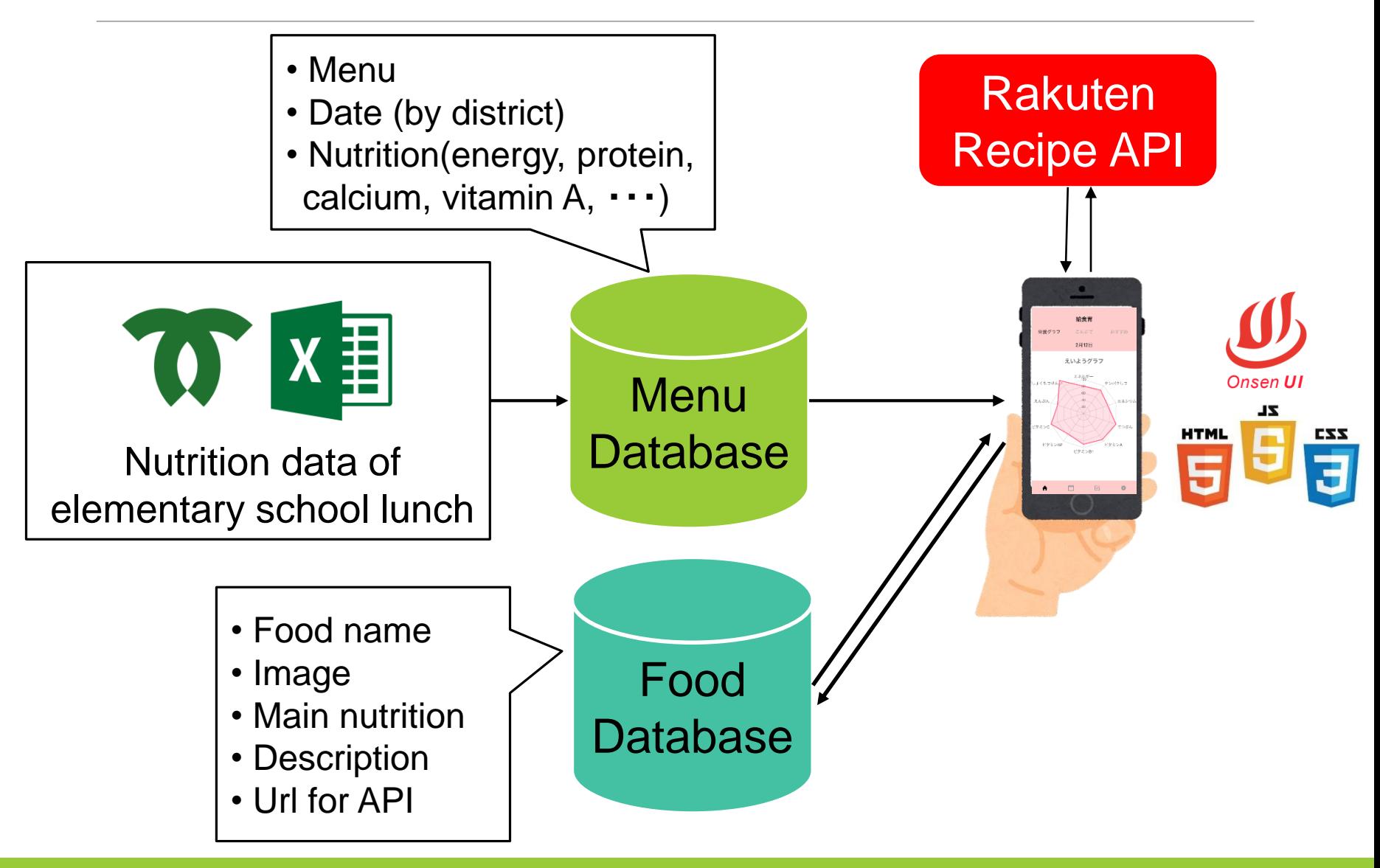

# Nutrition data of elementary school lunch

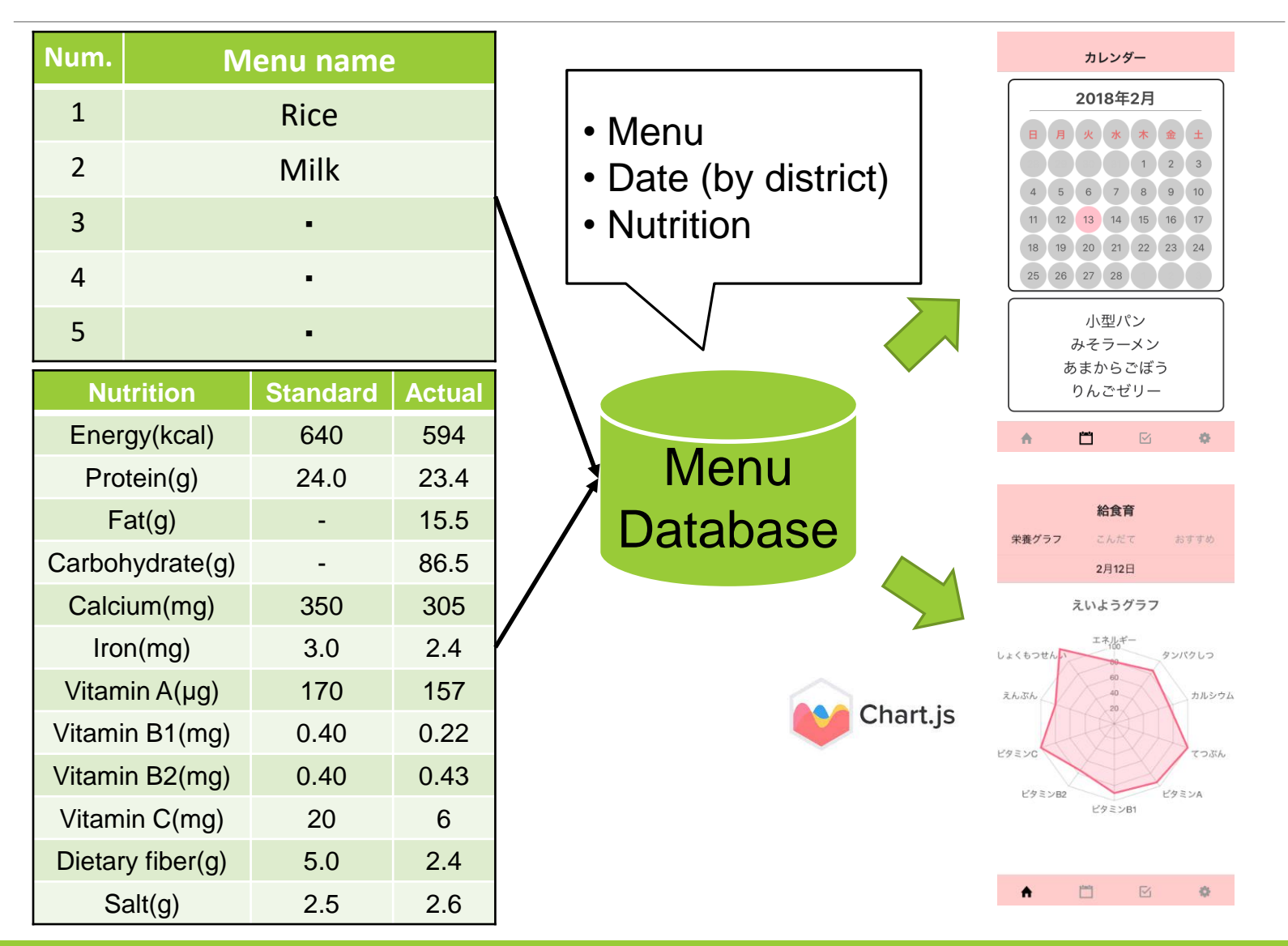

# Introduction of food

**EFlow** 

- 1. Analyze insufficient nutrients
- 2. Get the food data which compensate the insufficient nutrition

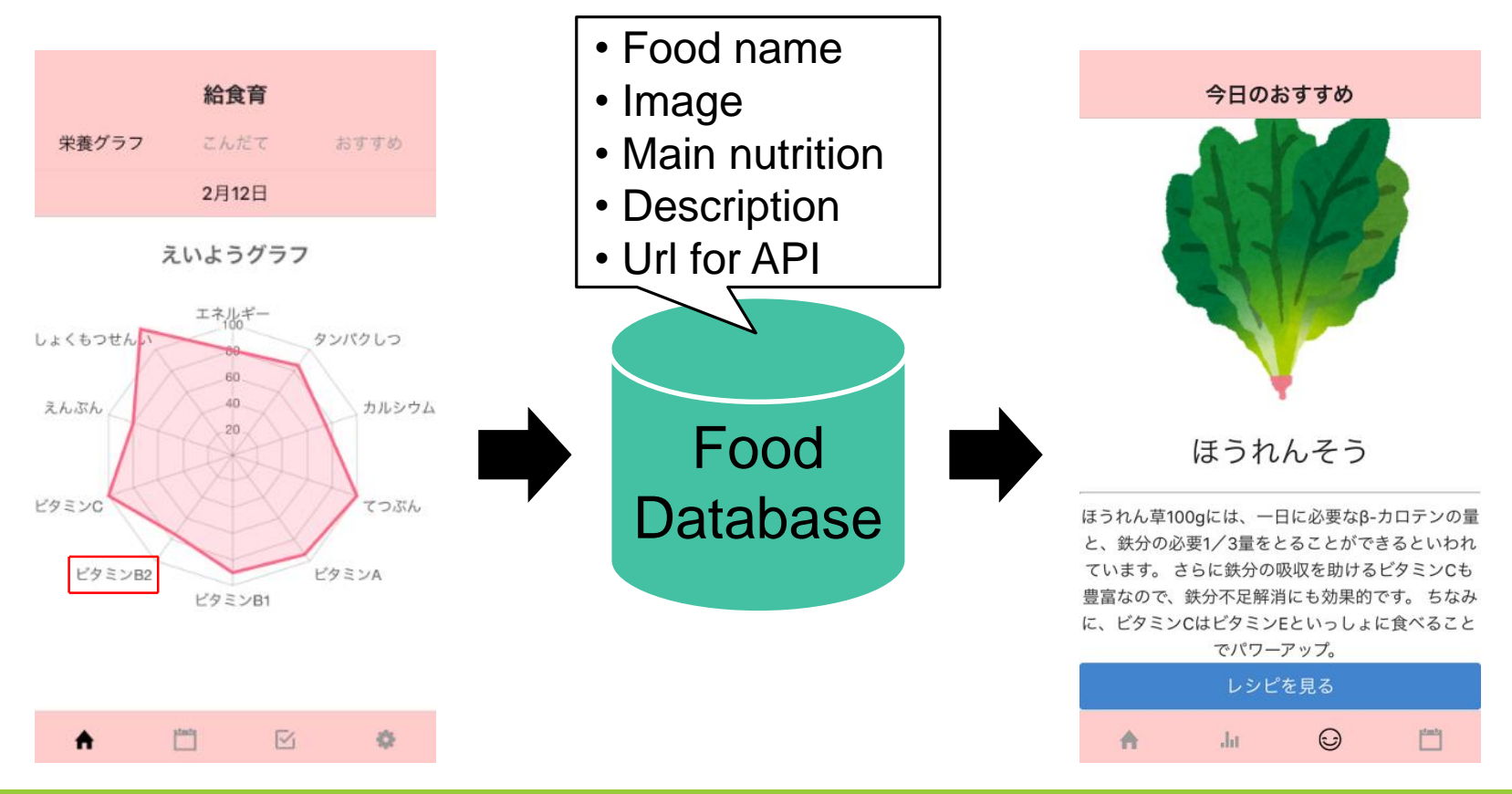

# Recommendation of recipe

#### **Flow**

- 1. Get the url for API from the food data
- 2. Call Rakuten API and get the recipe information

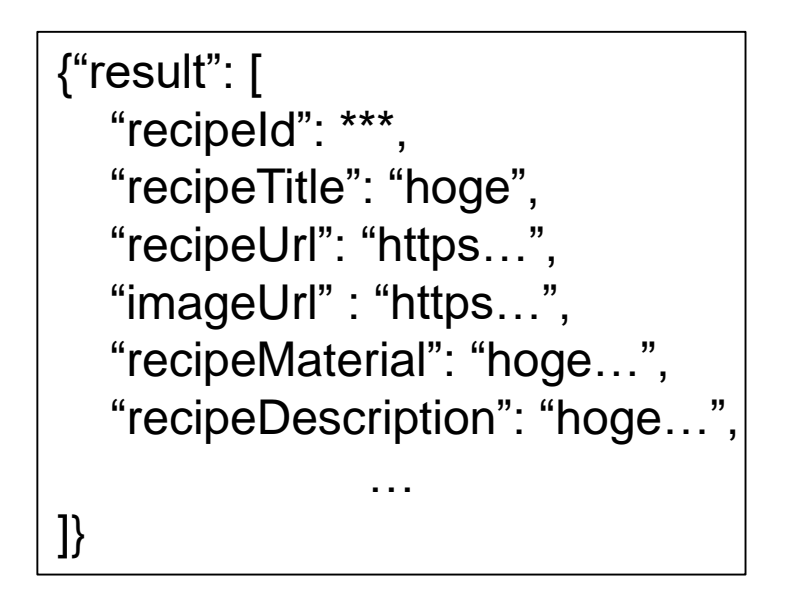

栄養グラフ こんだて おすすめ 今日のおすすめ:ほうれんそう 病みつき間違いなし☆もやしとほうれん、 草のナムル 基本 \* ほうれん草のごま和え 簡単でうまい!ほうれん草の卵炒め "めんつゆで美味しい" ほうれん草とツ<sub>。</sub><br>ナのおひたし

給食育

JSON data returned by Rakuten API

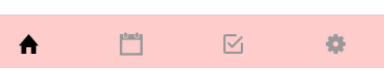